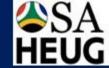

# The design of the Student Records Dimensional Data Model and ETL process @ University of Cape Town

Session #7001 July 15, 2015

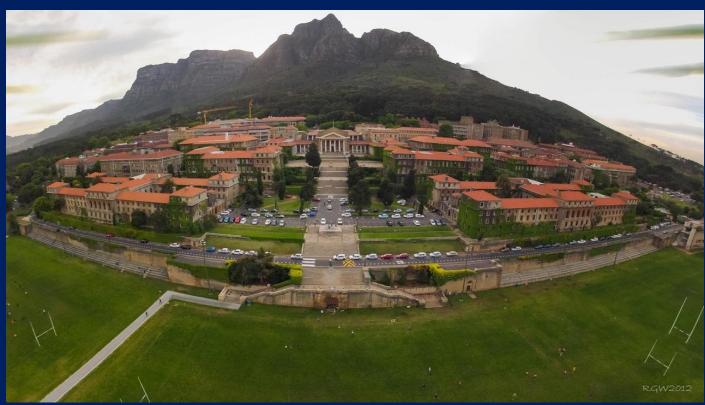

# Agenda

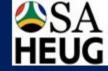

- Introduction
- Collecting Requirements
- Dimensional Data Model
- Extract Transform Load (ETL)
- o Dashboard
- Questions

### University of Cape Town

SA HEUG

- Over 25 000 Students
- Top-rated AfricanUniversity
- Strong Research Focus
- o 5 Nobel Prize Winners
- Worlds First Heart Transplant

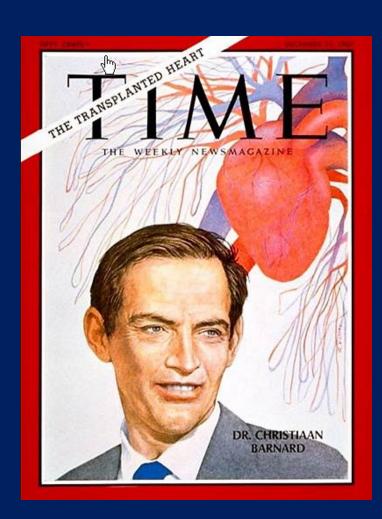

### University of Cape Town ERP Systems

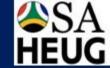

- Oracle PeopleSoftCampus Solutions 9
  - Up to Bundle#33 Applied
  - People Tools 8.53.14

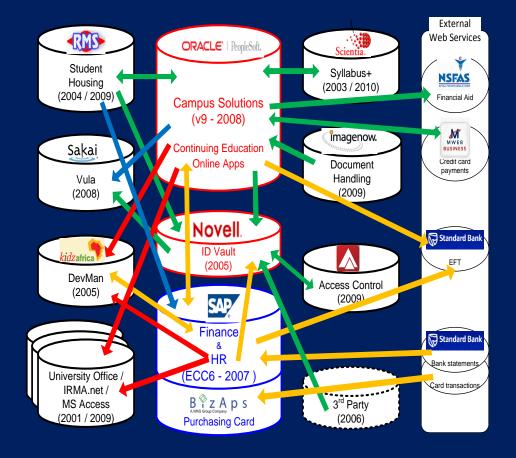

SAP Finance

• SAP HR

### Introduction

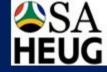

- Goal of Data Warehousing BI initiative
  - Easy access to data
  - Slice and dice data from every aspect
  - Make decisions, rather than argue about numbers

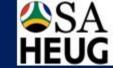

# Collecting Requirements

Select one BusinessProcess

• Identify Business
Sponsor/ Champion

• Focus on user needs

• Focus on KPI's

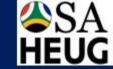

### Dimensional Data Model

O Design Critical

Get good training

• Make everything as simple as possible

### Dimensions

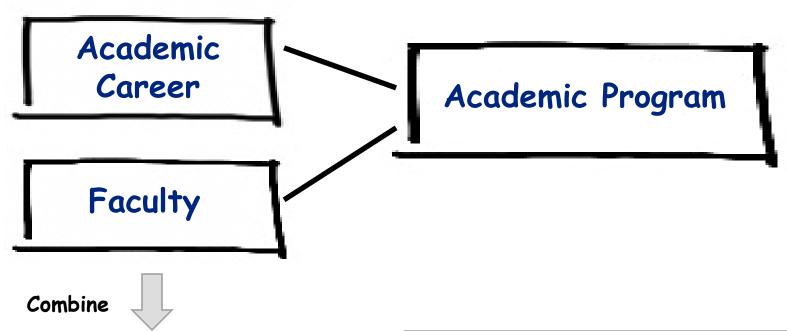

| Program Dimension |
|-------------------|
| Academic Program  |
| Academic Career   |
| Faculty           |
|                   |

|    | Academic_Program                  | Academic_Career | Faculty                       |
|----|-----------------------------------|-----------------|-------------------------------|
| 1  | BSc Chem Eng/Cert Theory Acc      | Undergraduate   | Engineering/Built Environment |
| 2  | BSc Eng Elec & Electron Eng B     | Undergraduate   | Engineering/Built Environment |
| 3  | BSc Eng Elect & Electron Eng      | Undergraduate   | Engineering/Built Environment |
| 4  | BSc Eng ElectroMechanical Eng     | Undergraduate   | Engineering/Built Environment |
| 5  | BSc Eng in Material Eng           | Undergraduate   | Engineering/Built Environment |
| 6  | BSc Eng in Mechatronics           | Undergraduate   | Engineering/Built Environment |
| 7  | BSc Engineering (Aspect)          | Undergraduate   | Engineering/Built Environment |
| 8  | BSc (Honours)                     | Honours         | Science                       |
| 9  | BSc Biology, Earth & Env Sciences | Undergraduate   | Science                       |
| 10 | BSc Chem, Molec & Cell Sciences   | Undergraduate   | Science                       |

# Dimension Schema For Student Program/Plan

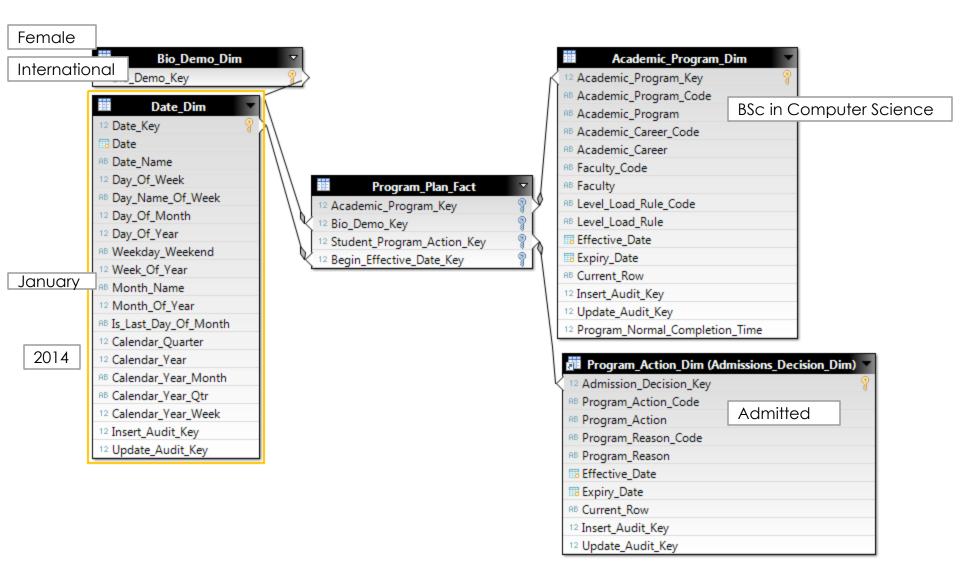

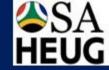

# Surrogate Key for Dimensions

- Non-meaningful Integer
- Joins dimension and fact tables

- Benefits
  - Isolate the data warehouse from operational changes
  - Improve performance
  - Supports dimension change tracking

### Fact Tables

#### **Business Process**

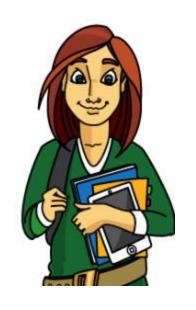

Translates into

Student accepts offer

### Program Plan Fact

Bio Demo Key
Academic Program Key
Academic Plan Key
Program Status Key
Effective Date Key
Registration Count
(either 0 or1)

### Dimensional Data Model

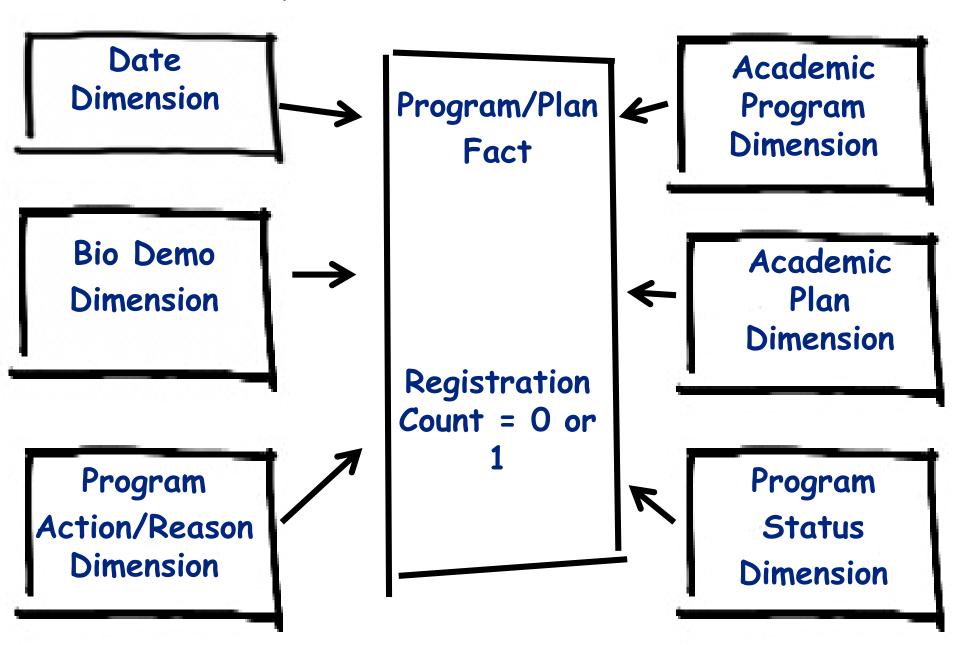

## Program/ Plan Fact Table

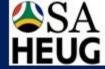

| 1. Student Accepts Offer |                    |                   |                |                |  |
|--------------------------|--------------------|-------------------|----------------|----------------|--|
| Begin Effective Date     | End Effective Date | Program Status    | Program Action | Program Reason |  |
| 2011-02-14               | 9999-12-31         | Active in Program | Matriculation  |                |  |

| 2. Data Change       |                    |                   |                |                        |
|----------------------|--------------------|-------------------|----------------|------------------------|
| Begin Effective Date | End Effective Date | Program Status    | Program Action | Program Reason         |
| 2011-02-14           | 2013-03-19         | Active in Program | Matriculation  |                        |
| 2013-03-19           | 9999-12-31         | Active in Program | Data Change    | Change Graduation Term |
|                      |                    |                   |                |                        |

| 3. Completes Program |                    |                   |                       |                        |  |
|----------------------|--------------------|-------------------|-----------------------|------------------------|--|
| Begin Effective Date | End Effective Date | Program Status    | Program Action        | Program Reason         |  |
| 2011-02-14           | 2013-03-19         | Active in Program | Matriculation         |                        |  |
| 2013-03-19           | 2013-12-04         | Active in Program | Data Change           | Change Graduation Term |  |
| 2013-12-04           | 9999-12-31         | Completed Program | Completion of Program |                        |  |
|                      |                    |                   |                       |                        |  |

Select Count(Campus Id) From Program Plan Fact
Where Begin Effective Date <= 2013-12-01 AND
End Effective Date > 2013-12-01 AND
Program Action = 'Data Change'

# Program/ Plan Fact Table

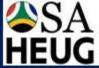

#### 1. Student Accepts Offer

| Begin Effective Date | End Effective Date | Program Status    | Program Action | Program Reason |
|----------------------|--------------------|-------------------|----------------|----------------|
| 2011-02-14           | 9999-12-31         | Active in Program | Matriculation  |                |

#### 2. Data Change

| Begin Effective Date | End Effective Date | Program Status        | Program Action | Program Reason         |
|----------------------|--------------------|-----------------------|----------------|------------------------|
| 2011-02-14           | 2013-03-19         | Active in Program     | Matriculation  |                        |
| 2013-03-19           | 9999-12-31         | Active in Program     | Data Change    | Change Graduation Term |
| 2010 00 13           | 3333 12 01         | riotive iii riograiii | Data Crayinge  | change cradacton remi  |

#### 3. Completes Program

| Begin Effective Date | End Effective Date | Program Status    | Program Action        | Program Reason         |
|----------------------|--------------------|-------------------|-----------------------|------------------------|
| 2011-02-14           | 2013-03-19         | Active in Program | Matriculation         |                        |
| 2013-03-19           | 2013-12-04         | Active in Program | Data Change           | Change Graduation Term |
| 2013-12-04           | 9999-12-31         | Completed Program | Completion of Program |                        |

### Junk Dimensions

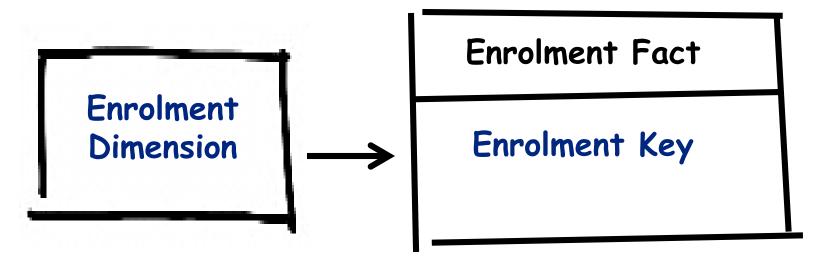

| Enrolment_Key | Enrolment_Status | Reason                  | Units_Attempted | Include_In_GPA | Eam_Credit |
|---------------|------------------|-------------------------|-----------------|----------------|------------|
| 1499          | Enrolled         | Enrolled                | No              | Y              | N          |
| 1500          | Enrolled         | Enrolled                | Yes             | Y              | N          |
| 1501          | Enrolled         | Enrolled                |                 |                | Y          |
| 1502          | Enrolled         | Enrolled                | In Progress     |                | Υ          |
| 1503          | Enrolled         | Enrolled                | No              |                | Y          |
| 1504          | Enrolled         | Enrolled                | Yes             |                | Υ          |
| 1505          | Enrolled         | Enrolled                |                 | N              | Y          |
| 1506          | Enrolled         | Enrolled                | In Progress     | N              | Y          |
| 1507          | Enrolled         | Enrolled                | No              | N              | Y          |
| 1508          | Enrolled         | Enrolled                | Yes             | N              | Y          |
| 1509          | Enrolled         | Enrolled                |                 | Y              | Y          |
| 1510          | Enrolled         | Enrolled                | In Progress     | Y              | Y          |
| 1511          | Enrolled         | Enrolled                | No              | Y              | Υ          |
| 1512          | Enrolled         | Enrolled                | Yes             | Y              | Υ          |
| 1513          | Enrolled         | Enrolled from Wait List |                 |                |            |

### Junk Dimensions

#### Cartesian Product

```
SELECT A. STDNT_ENRL_STATUS
, B. ENRL_STATUS_REASON
, C. UNITS_ATTEMPTED
, D. INCLUDE_IN_GPA
, E. EARN_CREDIT
FROM PS_UCT_ENRL_STS_VW A
, PS_UCT_ENRL_SRSNVW B
, PS_UCT_UNIT_ATM_VW C
, PS_UCT_YES_NO_VW D
. PS_UCT_YES_NO_VW E
```

2448 Rows
Less than 1 second to
execute

### Create row as you encounter them in the source data

SELECT DISTINCT STDNT\_ENRL\_STATUS
, ENRL\_STATUS\_REASON
, UNITS\_ATTEMPTED
, INCLUDE\_IN\_GPA
, EARN\_CREDIT
FROM PS\_STDNT\_ENRL A

41 Rows
37 seconds to execute
Will get slower as more
Enrolment records added

# Role-playing Dimensions

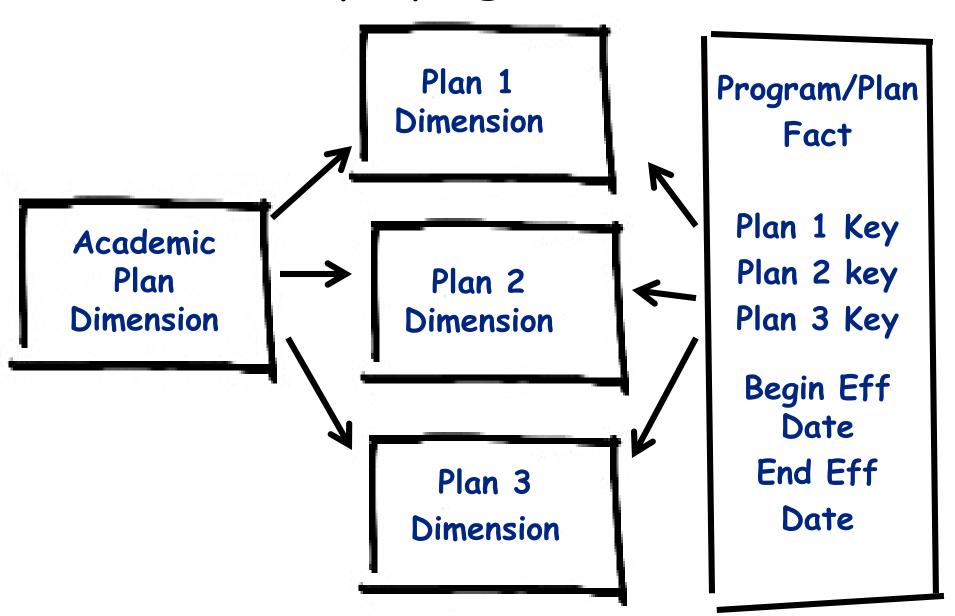

### Conformed Dimensions

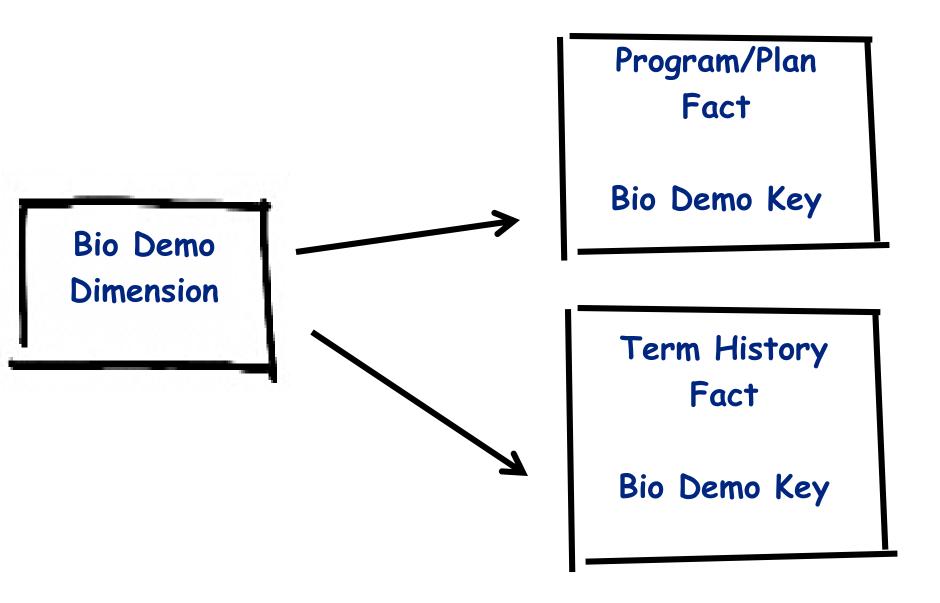

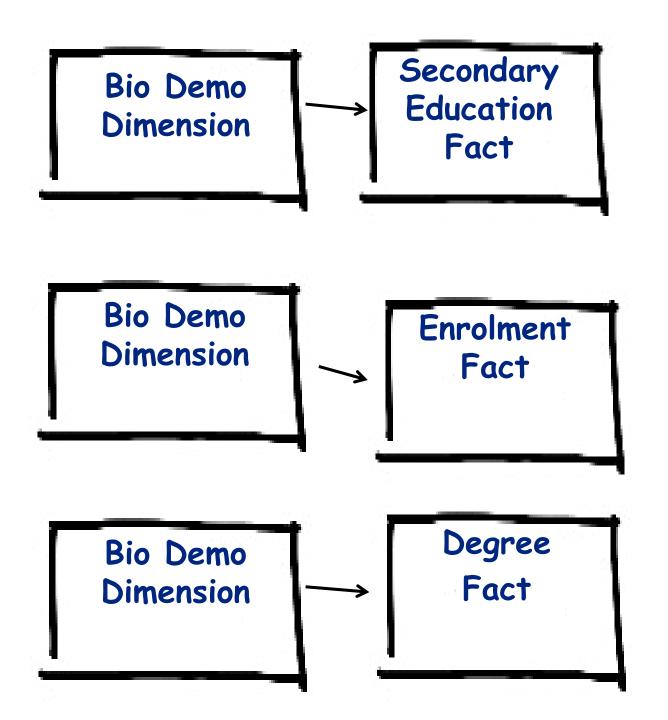

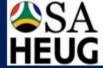

# Slowly Changing Dimensions

- Type 1: Overwrite
  - Use only if no value in keeping the old description

| Original Row in Academic Program dimension |                       |                                |                                |  |  |  |  |
|--------------------------------------------|-----------------------|--------------------------------|--------------------------------|--|--|--|--|
| Academic Program Key                       | Academic Program Code | Academic Program               | Faculty                        |  |  |  |  |
| 12345                                      | EB001                 | BScEng in Chemical Engineering | Engineering/ Built Environment |  |  |  |  |
|                                            |                       |                                |                                |  |  |  |  |
| Update Row in Academic Program dimension   |                       |                                |                                |  |  |  |  |
| Academic Program Key                       | Academic Program Code | Academic Program               | Faculty                        |  |  |  |  |
| 12345                                      | EB001                 | BScEng in Chemical Engineering | Science                        |  |  |  |  |
|                                            |                       |                                |                                |  |  |  |  |

- Advantages
  - Easy and fast to implement
- Disadvantages
  - Lose history of attribute changes

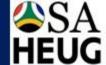

# Slowly Changing Dimensions

- Type 2: Add a New Row
  - Use if need to preserve history

| Original Row | in Academic   | Program dimension                  |                                |                |             |         |
|--------------|---------------|------------------------------------|--------------------------------|----------------|-------------|---------|
| Academic     | Academic      |                                    |                                |                |             |         |
| Program      | Program       |                                    |                                |                |             | Current |
| Key          | Code          | Academic Program                   | Faculty                        | Effective Date | Expiry Date | Row     |
| 12345        | EB001         | BScEng in Chemical Engineering     | Engineering/ Built Environment | 1900-01-01     | 9999-12-31  | Υ       |
| Rows in Acad | demic Progran | n dimension following Faculty re-a | ssignment                      |                |             |         |
| Academic     | Academic      |                                    |                                |                |             |         |
| Program      | Program       |                                    |                                |                |             | Current |
| Key          | Code          | Academic Program                   | Faculty                        | Effective Date | Expiry Date | Row     |
| 12345        | EB001         | BScEng in Chemical Engineering     | Engineering/ Built Environment | 1900-01-01     | 2014-01-31  | N       |
| _            |               |                                    |                                |                |             |         |

- Advantages
  - Preserve history of attribute changes
- Disadvantages
  - ETL is more complex

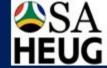

# Slowly Changing Dimensions

### Type 2: Add a New Row

| cademic<br>Program |                    |         | Effective  |             | Current |
|--------------------|--------------------|---------|------------|-------------|---------|
| Key                | Academic Program   | Faculty | Date       | Expiry Date | Row     |
| 12345              | BScEng in Chem Eng | EBE     | 1900-01-01 | 9999-12-31  | Υ       |

| Academic<br>Program<br>Key | Begin<br>Effective<br>Date | Program Action |
|----------------------------|----------------------------|----------------|
| 12345                      | 2011-02-14                 | Matriculation  |
|                            |                            |                |

# Student Completes the program after the program is moved to the Science Faculty

| Academic Program Dimension |                      |                    |         |                   |             |                |  |  |  |  |  |  |
|----------------------------|----------------------|--------------------|---------|-------------------|-------------|----------------|--|--|--|--|--|--|
| Pro                        | demic<br>gram<br>ley | Academic Program   | Faculty | Effective<br>Date | Expiry Date | Current<br>Row |  |  |  |  |  |  |
| 12                         | 345                  | BScEng in Chem Eng | EBE     | 1900-01-01        | 2014-01-31  | N              |  |  |  |  |  |  |
| 25                         | 987                  | BScEng in Chem Eng | SCI     | 2014-02-01        | 9999-12-31  | Υ              |  |  |  |  |  |  |

| Program Plan Fact          |                            |                       |  |  |  |  |  |  |  |  |
|----------------------------|----------------------------|-----------------------|--|--|--|--|--|--|--|--|
| Academic<br>Program<br>Key | Begin<br>Effective<br>Date | Program Action        |  |  |  |  |  |  |  |  |
| 12345                      | 2011-02-14                 | Matriculation         |  |  |  |  |  |  |  |  |
| 12345                      | 2013-03-19                 | Data Change           |  |  |  |  |  |  |  |  |
| 25987                      | 2014-02-10                 | Completion of Program |  |  |  |  |  |  |  |  |

### Bridge table for Multiple Class Attributes

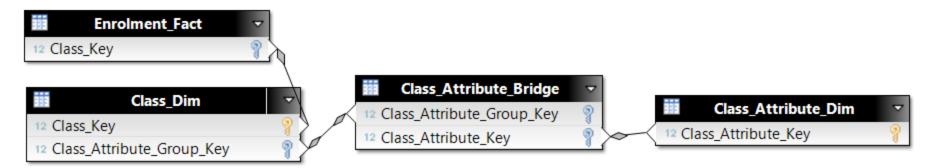

- Step 1. Create Class Attribute Dimension
- Step 2. Populate the Class Attribute Bridge table by grouping on

Course Id

Course Offer Number

Term Year Code

Session Code

Class Section

Step 3. Add the Class Attribute Group Key to the Class Dimension

#### What is Business Objects?

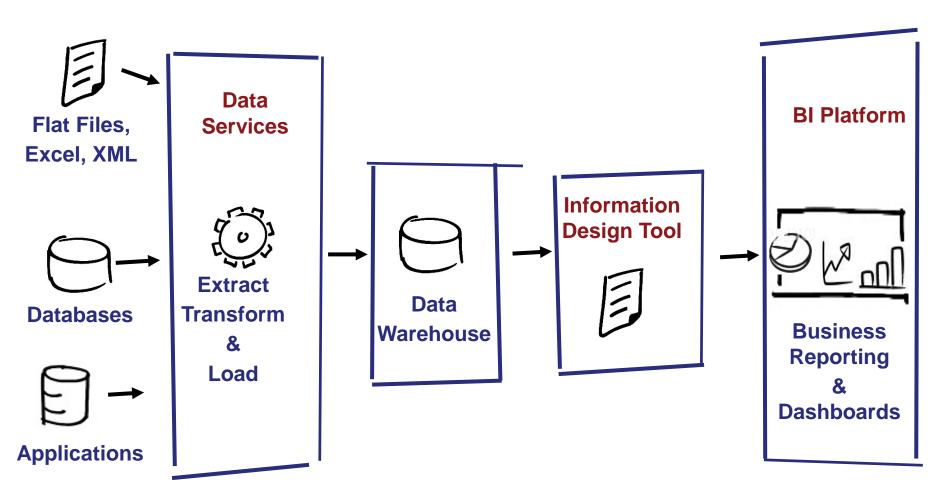

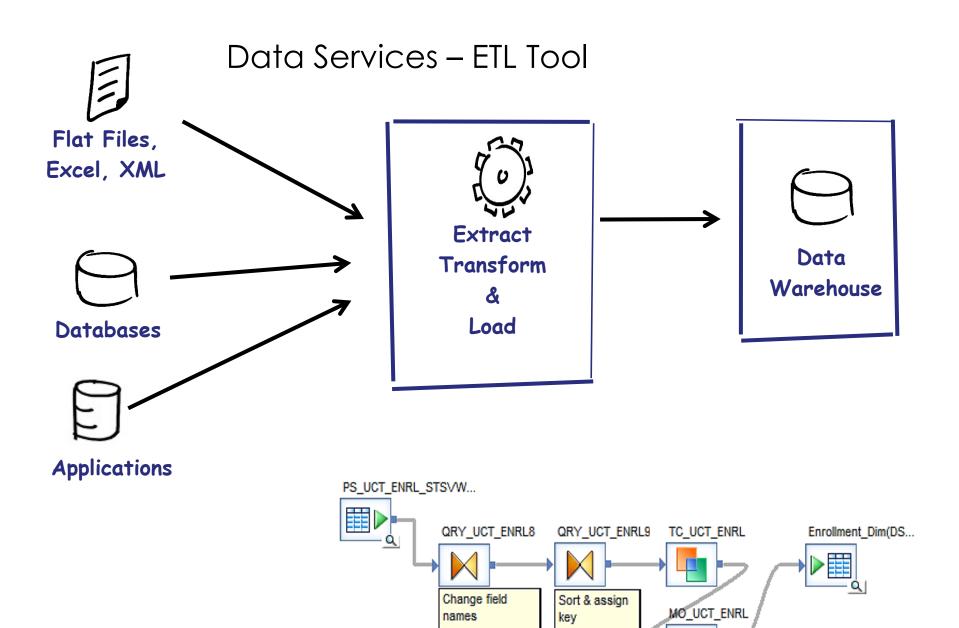

### Information Design Tool

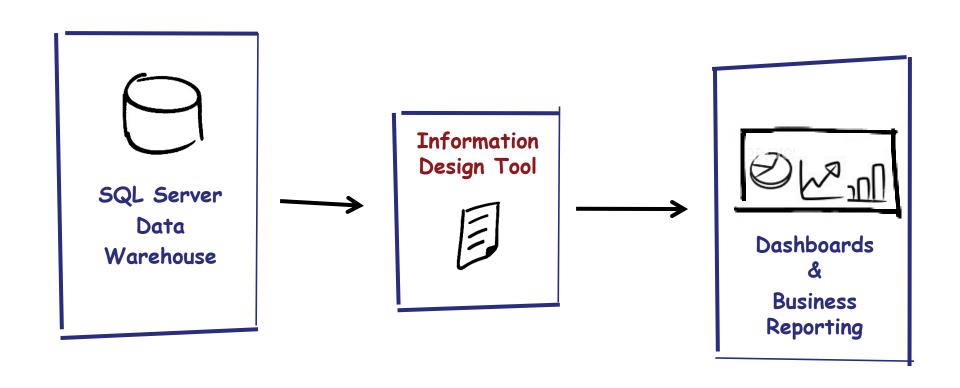

### **Business Layer**

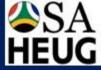

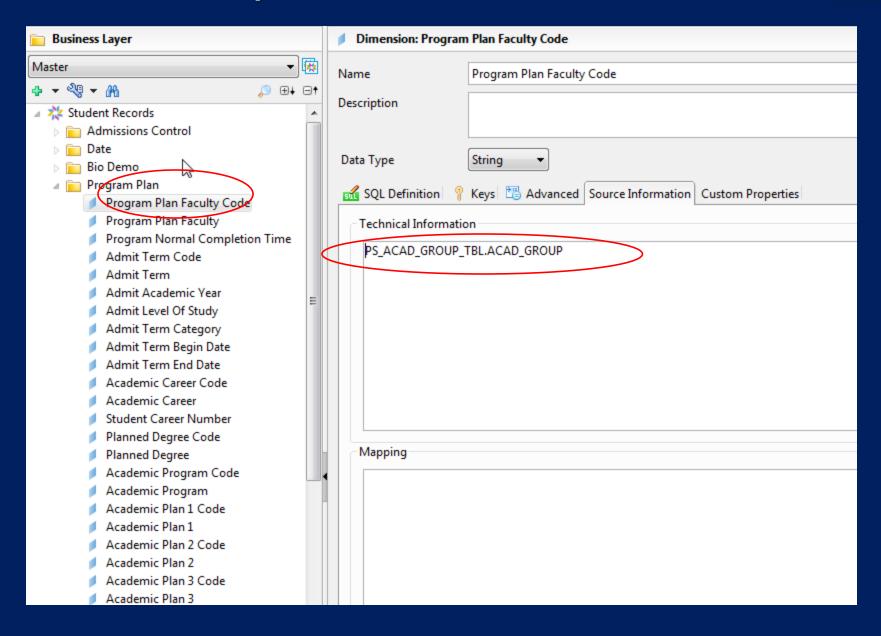

#### Data Foundation – Student Records Data Mart

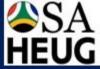

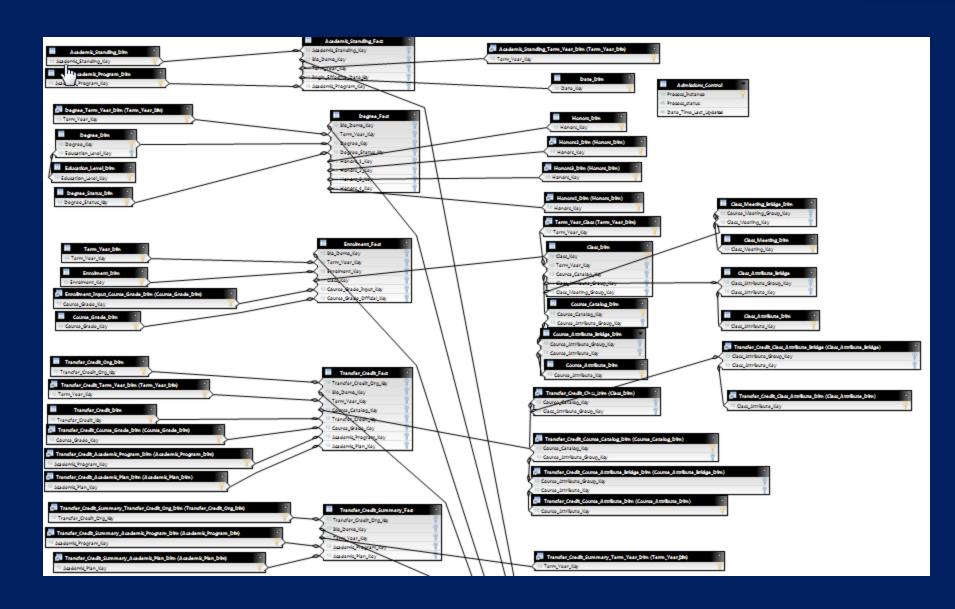

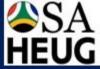

#### Student Registration Overview

| Term | Undergraduate | Postgraduate | Total  |
|------|---------------|--------------|--------|
| 2009 | 16 966        | 7 449        | 24 415 |
| 2010 | 17 446        | 8 061        | 25 507 |
| 2011 | 17 331        | 8 590        | 25 921 |
| 2012 | 17 633        | 8 890        | 26 523 |
| 2013 | 17 407        | 9 380        | 26 787 |
| 2014 | 17 207        | 9 604        | 26 811 |
|      |               |              |        |
|      |               |              |        |

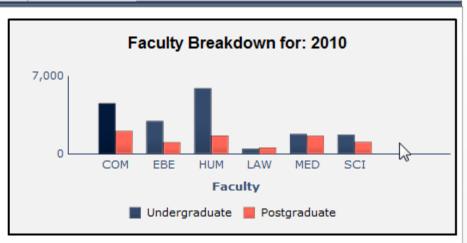

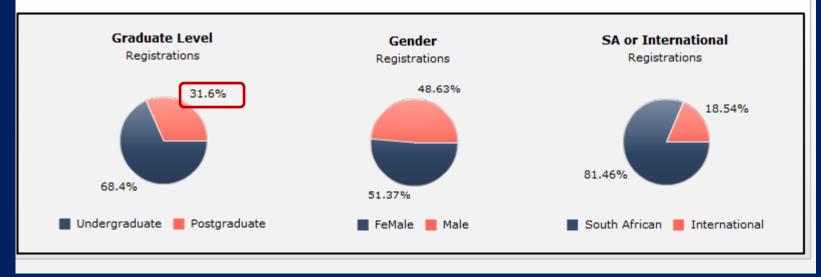

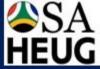

#### Student Registration Overview

| Term | Undergraduate | Undergraduate Postgraduate |        |  |  |  |  |  |
|------|---------------|----------------------------|--------|--|--|--|--|--|
| 2009 | 16 966        | 7 449                      | 24 415 |  |  |  |  |  |
| 2010 | 17 446        | 8 061                      | 25 507 |  |  |  |  |  |
| 2011 | 17 331        | 8 590                      | 25 921 |  |  |  |  |  |
| 2012 | 17 633        | 8 890                      | 26 523 |  |  |  |  |  |
| 2013 | 17 407        | 9 380                      | 26 787 |  |  |  |  |  |
| 2014 | 17 207        | 9 604                      | 26 811 |  |  |  |  |  |
|      |               |                            |        |  |  |  |  |  |
|      |               |                            |        |  |  |  |  |  |

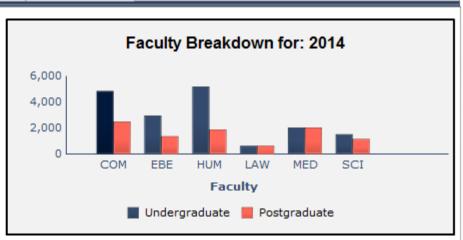

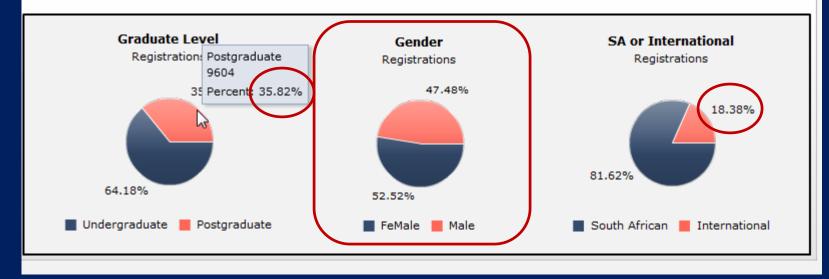

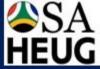

#### Student Registration Overview

| Term | Undergraduate | Postgraduate | Total  |  |  |  |
|------|---------------|--------------|--------|--|--|--|
| 2009 | 16 966        | 7 449        | 24 415 |  |  |  |
| 2010 | 17 446        | 8 061        | 25 507 |  |  |  |
| 2011 | 17 331        | 8 590        | 25 921 |  |  |  |
| 2012 | 17 633        | 8 890        | 26 523 |  |  |  |
| 2013 | 17 407        | 9 380        | 26 787 |  |  |  |
| 2014 | 17 207        | 9 604        | 26 811 |  |  |  |
|      |               |              | ·      |  |  |  |
|      |               |              |        |  |  |  |

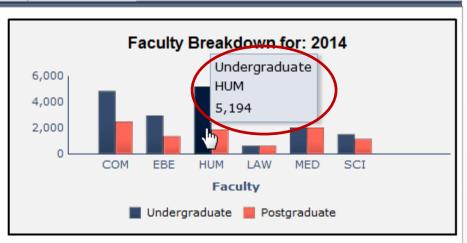

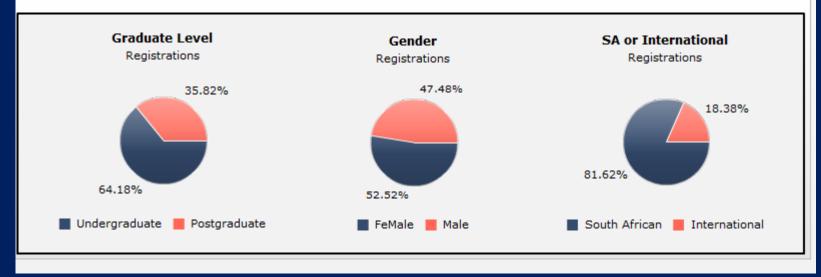

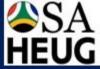

#### Student Registration Overview

| Term | Undergraduate | Total |        |  |  |  |
|------|---------------|-------|--------|--|--|--|
| 2009 | 16 966        | 7 449 | 24 415 |  |  |  |
| 2010 | 17 446        | 8 061 | 25 507 |  |  |  |
| 2011 | 17 331        | 8 590 | 25 921 |  |  |  |
| 2012 | 17 633        | 8 890 | 26 523 |  |  |  |
| 2013 | 17 407        | 9 380 | 26 787 |  |  |  |
| 2014 | 17 207        | 9 604 | 26 811 |  |  |  |
|      |               |       |        |  |  |  |
|      |               |       |        |  |  |  |

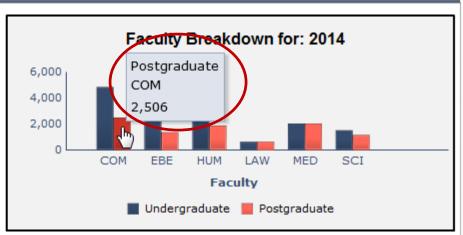

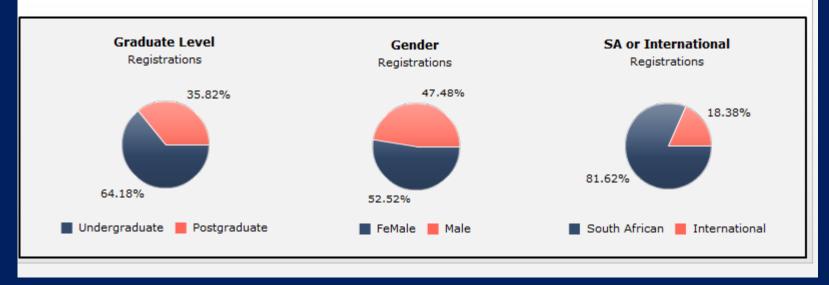

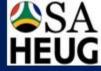

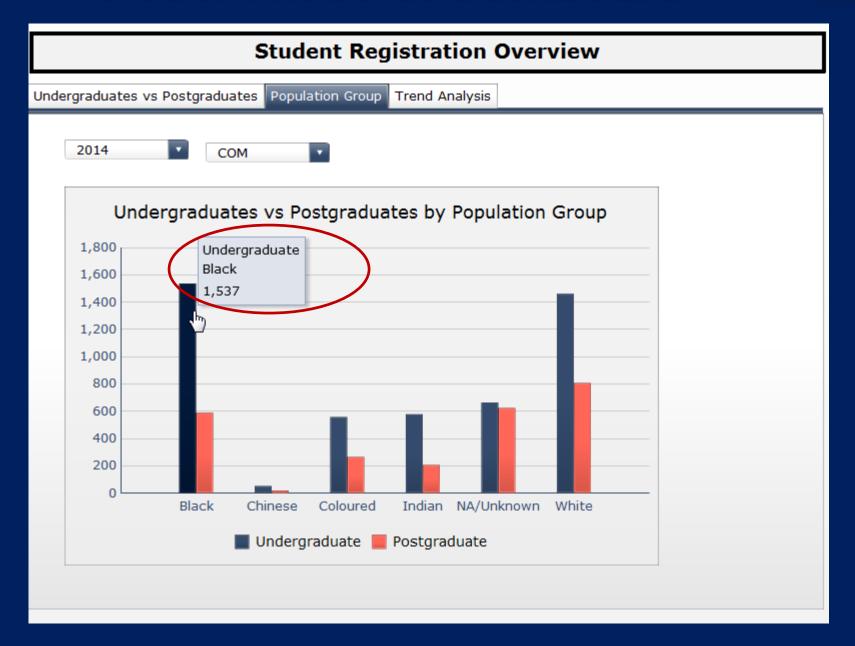

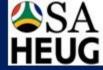

#### Student Registration Overview

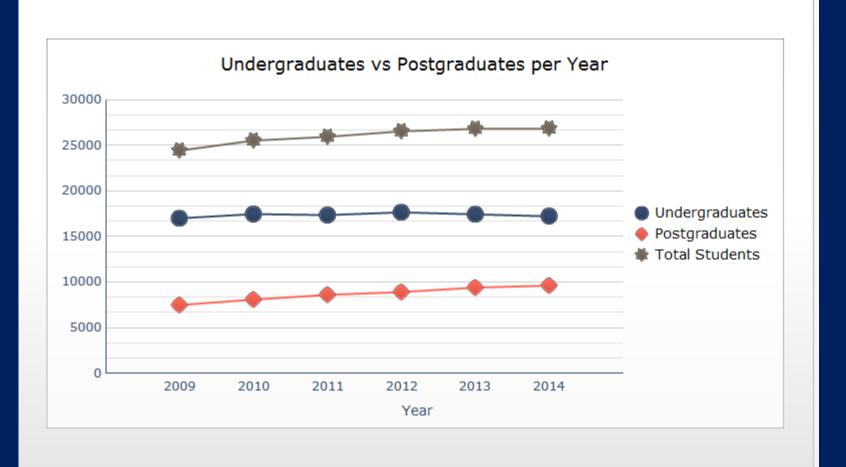

### Where to from here?

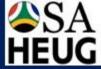

| ф.                                                 | 2014 |    |    | 2015 |                                   |       |       |        |        |     |   |   |   | ·<br> |   |   |
|----------------------------------------------------|------|----|----|------|-----------------------------------|-------|-------|--------|--------|-----|---|---|---|-------|---|---|
| <b></b>                                            | Q1   | Q2 | Q3 | Q4   | J                                 | F     | М     | Α      | М      | J   | J | Α | S | 0     | N | D |
| Project Name                                       |      |    |    |      |                                   |       |       |        |        |     |   |   |   |       |   |   |
| Admissions Data Curation                           |      |    |    |      |                                   |       |       |        |        |     |   |   |   |       |   |   |
| Business Objects Enterprise Upgrade 4.1            |      |    |    |      |                                   |       |       |        |        |     |   |   |   |       |   |   |
| Business Objects Enterprise Upgrade 4.1 SP5        |      |    |    |      |                                   |       |       |        |        |     |   |   |   |       |   |   |
| Employment Equity Reporting                        |      |    |    |      |                                   |       |       |        |        |     |   |   |   |       |   |   |
| Exit Survey Data Mart and Initial Reporting        |      |    |    |      |                                   |       |       |        |        |     |   |   |   |       |   |   |
| Faculty Reporting (EBE Pilot)                      |      |    |    |      |                                   |       |       |        |        |     |   |   |   |       |   |   |
| Financial Aid Data Mart and Initial Reporting      |      |    |    |      |                                   |       |       |        |        |     |   |   |   |       |   |   |
| Incorporate Graduate Research Management into      |      |    |    |      |                                   |       |       |        |        |     |   |   |   |       |   |   |
| Lab Statistics Data Mart and Initial Reporting     |      |    |    |      |                                   |       |       |        |        |     |   |   |   |       |   |   |
| Library Usage Data Mart and Initial reporting      |      |    |    |      |                                   |       |       |        |        |     |   |   |   |       |   |   |
| NBT Data Mart and Initial Reporting                |      |    |    |      |                                   |       |       |        |        |     |   |   |   |       |   |   |
| NSC Results Data Mart and Initial Reporting        |      |    |    |      |                                   |       |       |        |        |     |   |   |   |       |   |   |
| Overtime, Special Leave, Standby and Additional    |      |    |    |      |                                   |       |       |        |        |     |   |   |   |       |   |   |
| Redevelop SAP Finance Data Mart and ETL            |      |    |    |      |                                   |       |       |        |        |     |   |   |   |       |   |   |
| SAP HR Data Mart and Initial reporting             |      |    |    |      |                                   |       |       |        |        |     |   |   |   |       |   |   |
| SAP MyFinances                                     |      |    |    |      |                                   |       |       |        |        |     |   |   |   |       |   |   |
| Student Housing Data Mart and Initial Reports      |      |    |    |      |                                   |       |       |        |        |     |   |   |   |       |   |   |
| Systems Access Data Mart and Initial Reporting     |      |    |    |      |                                   |       |       |        |        |     |   |   |   |       |   |   |
| Timetabling Data Mart and Venue Planning           |      |    |    |      |                                   |       |       |        |        |     |   |   |   |       |   |   |
| Student Financials Data Dart and Initial Reporting |      |    |    |      |                                   |       |       |        |        |     |   |   |   |       |   |   |
|                                                    |      |    |    |      | Scheduled, start date not reached |       |       |        |        |     |   |   |   |       |   |   |
|                                                    |      |    |    |      | On                                | hold  |       |        |        |     |   |   |   |       |   |   |
|                                                    |      |    |    |      | In p                              | rogre | ss an | d on s | schedu | ıle |   |   |   |       |   |   |
|                                                    |      |    |    |      | In P                              | rogre | ss, m | inor i | ssues  |     |   |   |   |       |   |   |
|                                                    |      |    |    |      | Ove                               | rdue  | /behi | nd scl | nedule |     |   |   |   |       |   |   |
|                                                    |      |    |    |      | Con                               | nplet | е     |        |        |     |   |   |   |       |   |   |
|                                                    |      |    |    |      |                                   |       |       |        |        |     |   |   |   |       |   |   |

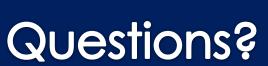

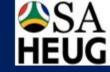

#### Contact

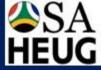

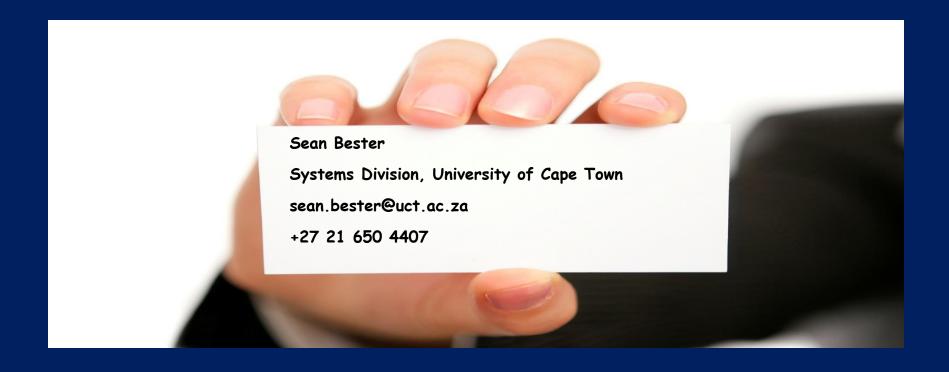

### References

The Data Warehouse Toolkit (Third Edition)
The Definitive Guide to Dimensional Modeling
Ralph Kimball and Margy Ross

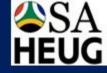

This presentation and all Alliance presentations are available for download from the Conference site at www. heug.org